"알찬 대학 따뜻한 동행"

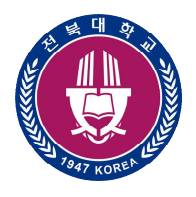

## 전북대학교

수신자 수신자 참조

(경유)

제목 수강신청시스템 사용법 동영상 시리즈 활용 안내

1. 관련: 스마트정보화추진단-1842(2020.10.30.), 정보전산원-5243(2020.11.12.)

2. 학생들이 **수강신청시스템** 사용법을 손쉽게 익힐 수 있도록, 다음과 같이 **수강신청시스템**<br>- 안내 동영상 시리즈를 자체 제작하여 배포하오니 수강지도에 활용하시기 바랍니다. 가. 수강신청시스템 사용법 동영상 시리즈

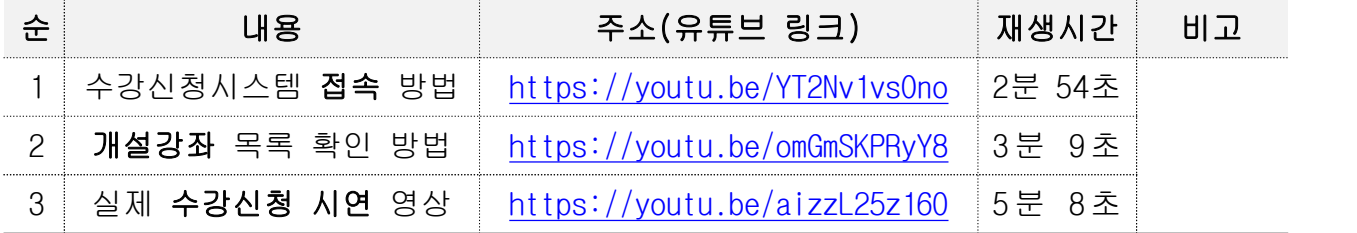

나. 유튜브 채널명: 전북대학교 스마트정보화추진단

다. 유튜브 검색어: 전북대 수강신청. 끝.

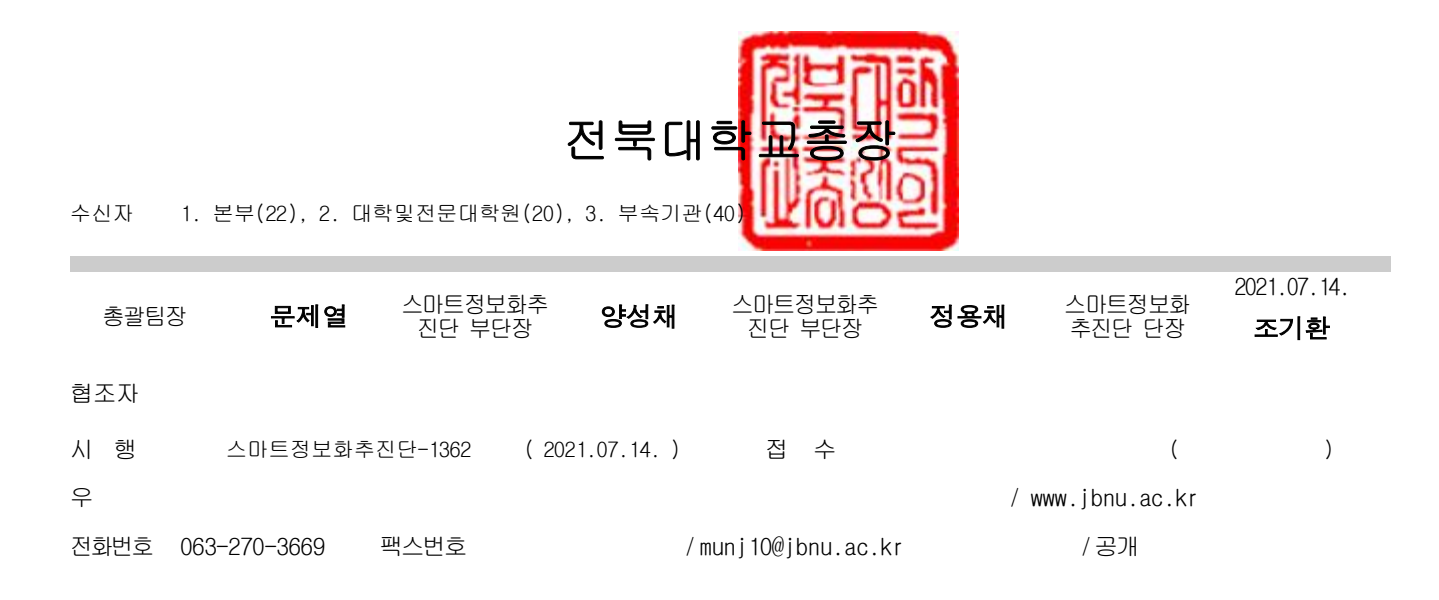